#### **DAFTAR PUSTAKA**

- Abdul Fattah, Sayyidina. 2016. Implementasi Jaringan Syaraf Tiruan (Jst) Backpropagation Untuk Peramalan Permintaan Koran (Studi Kasus : Pt. Riau Pos Media Group Pekanbaru). Fakultas Sains dan Teknologi. UIN Suska Riau
- Abdul, K. (2014). *Belajar Database Menggunakan MySQL.* Yogyakarta: Andi Yogyakarta.
- Adi Nugraha, K. (2013). Algoritma Backpropagation Pada Jaringan Saraf Tiruan Untuk Pengenalan Pola Wayang Kulit. *Seminar Nasional Informatika* , 67-87.
- Agustin, M. (2012). Penggunaan Jaringan Syaraf Tiruan Backpropagation Untuk Seleksi Penerimaan Mahasiswa Baru Pada Jurusan Teknik Komputer Di Politeknik Negeri Sriwijaya. *Jurnal Sistem Informasi* , 07
- Aji Sudarsono.(2016).*Jaringan Syaraf Tiruan Untuk Memprediksi Laju Pertumbuhan Penduduk Menggunakan Metode Bacpropagation (Studi Kasus Di Kota Bengkulu.Skripsi.* Universitas Dehasen Bengkulu. Bengkulu.
- Bernard Renaldy Suteja.(2015). *Penerapan Jaringan Saraf TiruanPropagasi Balik Studi Kasus Pengenalan Jenis Kopi.* Skripsi. Universitas Kristen Maranatha. Bandung.
- Barnard, M. (2012). *Fashion Sebagai Komunikasi .* Yogyakarta: Jalasutra.
- Budi Shpoping Online Sebagai Gaya Hidup. Jurnal Ilmu sosial. 14(2). 24-41.
- Chairun Nisa. (2013). Pengaruh Orientasi Belanja Dan Gender Differences Terhadap Pencarian Informasi Online Dan Belanja Online (Studi Kasus pada Mahasiswa/i UIN Syarif Hidayatullah Jakarta). *Skripsi*. Universitas Islam Negeri Syarif Hidayatullah. Jakarta.
- Comunity, E. (2012). *Buku Wajib Programmer.* Yogyakarta: Mediakom.
- Fachrudin Pakaja, A. N. (2012). Peramalan Penjualan Mobil Menggunakan Jaringan Syaraf Tiruan dan Certainty Factor. Jurnal EECCIS Vol. 6, No. 1, Juni 2012, 23.
- Fika Ayu Widyanita, Analisis Pengaruh Kualitas Pelayanan E-Commerce ShopeeTerhadap Kepuasan Konsumen Shopee Indonesia Pada Mahasiswa FE UII Pengguna Shopee (Skripsi Program Studi Manajemen Fakultas Ekonomi Universitas Islam Indonesia), April 2018..
- Hakim, J. D. (2013). *Cara : Cerdas Menguasai Layout Desain Dan Aplikasi Web.* Jakarta: Pt. Elex Media Komputindo.
- Hardisurya, I. D. (2012). *Kamus Mode Indonesia .* Jakarta : PT. Gramedia Pustaka.
- Harminingtyas, R. (2014). Analisis Layanan Website Sebagai Media Promosi, Media, Transaksi, dan Media Informasi dan Pengaruhnya Terhadap Brand Image Perusahaan pada Hotel Ciputra di Kota Semarang. *Jurnal STIE Semarang* , 42.
- Hermina, T. P. (2017). Pengaruh Harga Dan Kualitas ProdukTerhadap Kepuasan Konsumen Pengguna Smartphone Sony Pada PT. Maju Jaya Cicaheum Bandung. *Jurnal Wacana Ekonomi* , 1-8.
- Ita Qorry Aina. 2018. *Implementasi Artificial Neural Network (Ann) Dengan Algoritma Backpropagation Untuk Memprediksi Volume Penjualan Di Bukalapak.*Skripsi. Universitas Islam Indonesia Yogyakarta.Yogyakarta
- Laksito, D. (2012). *Analisis faktor - Faktor Yang Mempengaruhi Keputusan Pembalian Konsumen Sirup ABC Di Jaten Karangayar.* Karanganyar: Jaten.
- Nabilla Aulia,Rahma.2017.*Kategorisasi Fashion Pria Dalam E-Commerce (Studi Analisis Wacana Kritis Kategorisasi Fashion Pria Dalam E-Commerce Maskoolin.Com).Public Relations*.Ilmu Komunikasi.a Sekolah Tinggi Ilmu Komunikasi Almamater Wartawan Surabaya
- Nugroho, S., 2013. Implementasi Jaringan Syaraf Tiruan Algoritma BackPropagation Untuk Memprediksi Jumlah Penduduk Di Yogyakarta. Yogyakarta: STMIK AMIKOM YOGYAKARTA.
- Prakaja, F. N. (2012). Peramalan Penjualan Mobil Menggunakan Jaringan Syaraf Tiruan dan Certainty Factor. *Jurnal EECCIS* , 23-24.
- Pratama, I. A. (2015). Model Analisa Untuk Mengidentifikasi Kemiripan Wajah Anggota Keluarga Menggunakan Jaringan Syaraf Tiruan Backpropagation. *REPOSITORY Upn Veteran Jakarta* , 7-8.
- Pujo Widodo, p. (2013). *Penerapan Data Mining Dengan Matlab.* Bandung : Rekayasa sains.
- Sarwono, Jonathan. (2012). Metode Penelitian Kuantitatif dan Kualitatif. Yogyakarta: Graha Ilmu.
- Shinta Srimenda Br. Ginting. (2019) *Pengaruh Diskon Harga Terhadap Keputusan Pembelian Impulsif Secara Online (Studi Pada Pengguna Aplikasi Lazada Di Kecamatan Pancur Batu.*Skripsi. Fakultas Ilmu Sosial dan Ilmu Politik Universitas Sumata Utara. Medan
- Sudjanarti Dwi. 2018. *Pengaruh Orientasi Belanja Dan Perbedaan Genderterhadap Pencarian Informasi Online Dan Belanja online.* Pada Mahasiswa Jurusan Administrasi Niagapoliteknik Negeri Malang. Jurnal Administrasi Dan Bisnis. 12(2). 118-126.
- Suptianto, E. (2012). *Penerapan Jaringan Syaraf Tiruan Untuk Memprediksi Harga Saham.* Bandung: Universitas Komputer Indonesia.
- Suyanto. (2014). *Artificial Intelligence .* Bandung: Sekolah Tinggi Teknologi Telkom.
- Suyatno, R. D. (2016). Prediksi Bisnis Forex Menggunakan Model Neural Network Berbasis ADA BOOST Menggunakan 2047 Data. *Simetris*  Jurnal, 838-488NIVERSITAS ISLAM NEGERI
- Spesial Report Digital.Com(2016, 27 Januari) Raporan Digital (www. *wearesocial.net,* 2021) .dirujuk taggal 23 april 2021  $\angle$  ME
- Wahana, K. (2012). *Apa dan Bagaimana E-commerce.* Yogyakarta: Andi Yogyakarta.
- Wahyuningsih, L. (2018). *Pengaruh Kualitas Produk, Brand Image, Dan Word Of Mouth Terhadap Keputusan Anggota Melakukan Pembiayaan Murabaha Di Bmt Mamdani Sepanjang.* Surabaya: Uin Surabaya.
- Widodo, W., Rachman, A., & Amelia, R. (2015). Jaringan Syaraf Tiruan Prediksi Penyakit Demam Berdarah Dengan Menggunakan Metode Backpropagation. Jurnal IPTEK, 18(100).

### **LAMPIRAN 1 SOURCE CODING**

 $\lt!$ !--Author: W3layouts Author URL: http://w3layouts.com License: Creative Commons Attribution 3.0 Unported License URL: http://creativecommons.org/licenses/by/3.0/ --> <!DOCTYPE html>  $\langle$ html $>$ <head> <title>Smart Shop a Ecommerce Online Shopping Category Flat Bootstrap Responsive Website Template | Home :: w3layouts</title> <!-- for-mobile-apps --> <meta name="viewport" content="width=device-width, initial-scale=1">  $\leq$ meta http-equiv="Content-Type" content="text/html; charset=utf-8" /> <meta name="keywords" content="Smart Shop Responsive web template, Bootstrap Web Templates, Flat Web Templates, Android Compatible web template, Smartphone Compatible web template, free webdesigns for Nokia, Samsung, LG, SonyEricsson, Motorola web design" /> <script type="application/x-javascript"> addEventListener("load", function() { setTimeout(hideURLbar, 0); }, false); function hideURLbar(){ window.scrollTo(0,1);  $\angle$  </script> <!-- //for-mobile-apps --> <link href="css/bootstrap.css" rel="stylesheet" type="text/css" media="all" /> <!-- pignose css --> <link href="css/pignose.layerslider.css" rel="stylesheet" type="text/css" media="all" />  $\langle$ !-- $\mathsf{1}$ /pignose css -- $\mathsf{2}$ <link href="css/style.css" rel="stylesheet" type="text/css" media="all" />  $\langle -\sin is -\cos$ <script type="text/javascript" src="js/jquery-2.1.4.min.js"></script>  $\langle$ !-- $\frac{1}{s}$  -->  $\langle$ !-- cart --> <script src="js/simpleCart.min.js"></script> <!-- cart --> <!-- for bootstrap working --> <script type="text/javascript" src="js/bootstrap-3.1.1.min.js"></script> <!-- //for bootstrap working --> <link href='//fonts.googleapis.com/css?family=Montserrat:400,700' rel='stylesheet' type='text/css'>  $<$ lin $k$ href='//fonts.googleapis.com/css?family=Lato:400,100,100italic,300,300italic,400italic,7 00,900,900italic,700italic' rel='stylesheet' type='text/css'>  $\langle \text{script} \rangle$ </head> <body> <!-- header --> <div class="header"> <div class="container">  $\langle ul \rangle$  $\langle$ li $\rangle$  $\langle$ span class="glyphicon glyphicon-time" aria-

```
hidden="true"></span>Free and Fast Delivery</li>
                        <li><span class="glyphicon glyphicon-shopping-cart" aria-
hidden="true"></span>Free shipping On all orders</li>
                        <li><span class="glyphicon glyphicon-envelope" aria-
hidden="true"></span><a 
href="mailto:info@example.com">info@example.com</a></li>
                \langle u|\langlediv\rangle\langlediv\rangle<!-- //header -->
<!-- header-bot -->
<div class="header-bot">
        <div class="container">
                <div class="col-md-3 header-left">
                        <h1><a href="index.html"><img 
src="images/logo3.jpg"></a></h1>
                \langlediv>
                <div class="col-md-6 header-middle">
                        <form>
                                <div class="search">
                                        <input type="search" value="Search" 
onfocus="this.value = ";" onblur="if (this.value == ") {this.value = 'Search';}"
required="">
                                \langlediv>
                                <div class="section_room">
                                        <select id="country" 
onchange="change_country(this.value)" class="frm-field required">
                                                <option value="null">All 
categories</option>
                                                <option 
value="null">Electronics</option>
                                                <option value="AX">kids
Wear</option>
                                                <option value="AX">Men's
Wear</option>
                         <option value="AX">Women's 
Wear</option>
                                                <option value="AX">Watches</option>
                                        </select>
                                \langlediv\rangle<div class="sear-sub">
                                        <input type="submit" value=" ">
                                \langlediv><div class="clearfix"></div>
                        </form>
                \langlediv><div class="col-md-3 header-right footer-bottom">
                        <ul><li><a href="#" class="use1" data-toggle="modal" data-
target="#myModal4"><span>Login</span></a>
                                \langleli\rangle\langleli>a class="fb" href="#"\langlea>/li>
```
 $\langle$ li $>$ a class="twi" href="#" $\langle$ a $>$ 

```
\langleli>a class="insta" href="#"\langlea><li><a class="you" href="#"></a></li>
                        \langle \text{ul} \rangle\langlediv><div class="clearfix"></div>
        \langlediv>
\langlediv\rangle<!-- //header-bot -->
<!-- banner -->
<div class="ban-top">
        <div class="container">
                <div class="top_nav_left">
                        <nav class="navbar navbar-default">
                          <div class="container-fluid">
                                <!-- Brand and toggle get grouped for better mobile 
display -->
                                <div class="navbar-header">
                                  <button type="button" class="navbar-toggle collapsed" 
data-toggle="collapse" data-target="#bs-example-navbar-collapse-1" aria-
expanded="false">
                                        <span class="sr-only">Toggle
navigation</span>
                                        <span class="icon-bar"></span>
                                        <span class="icon-bar"></span>
                                        <span class="icon-bar"></span>
                                  </button>
                                \langlediv>
                                <!-- Collect the nav links, forms, and other content for 
toggling -->
                                <div class="collapse navbar-collapse menu--shylock" 
id="bs-example-navbar-collapse-1">
                                  <ul class="nav navbar-nav menu__list">
                                        <li class="active menu__item menu__item--
current"><a class="menu__link" href="index.html">Home <span class="sr-
only">(current)</span></a></li>
                                        <li class="dropdown menu__item">
                        UNIVERSITAS IS ka href="#" class="dropdown-toggle
menu__link" data-toggle="dropdown" role="button" aria-haspopup="true" aria-
expanded="false">men's wear <span class="caret"></span></a>
                                                        <ul class="dropdown-menu 
multi-column columns-3">
                                                                <div class="row">
                                                                        <div class="col-
sm-6 multi-gd-img1 multi-gd-text ">
                                                                                <a 
href="mens.html"><img src="images/woo1.jpg" alt=" "/></a>
                                                                        \langlediv><div class="col-
sm-3 multi-gd-img">
                                                                                <ul 
class="multi-column-dropdown">
        <li><a href="mens.html">Clothing</a></li>
```
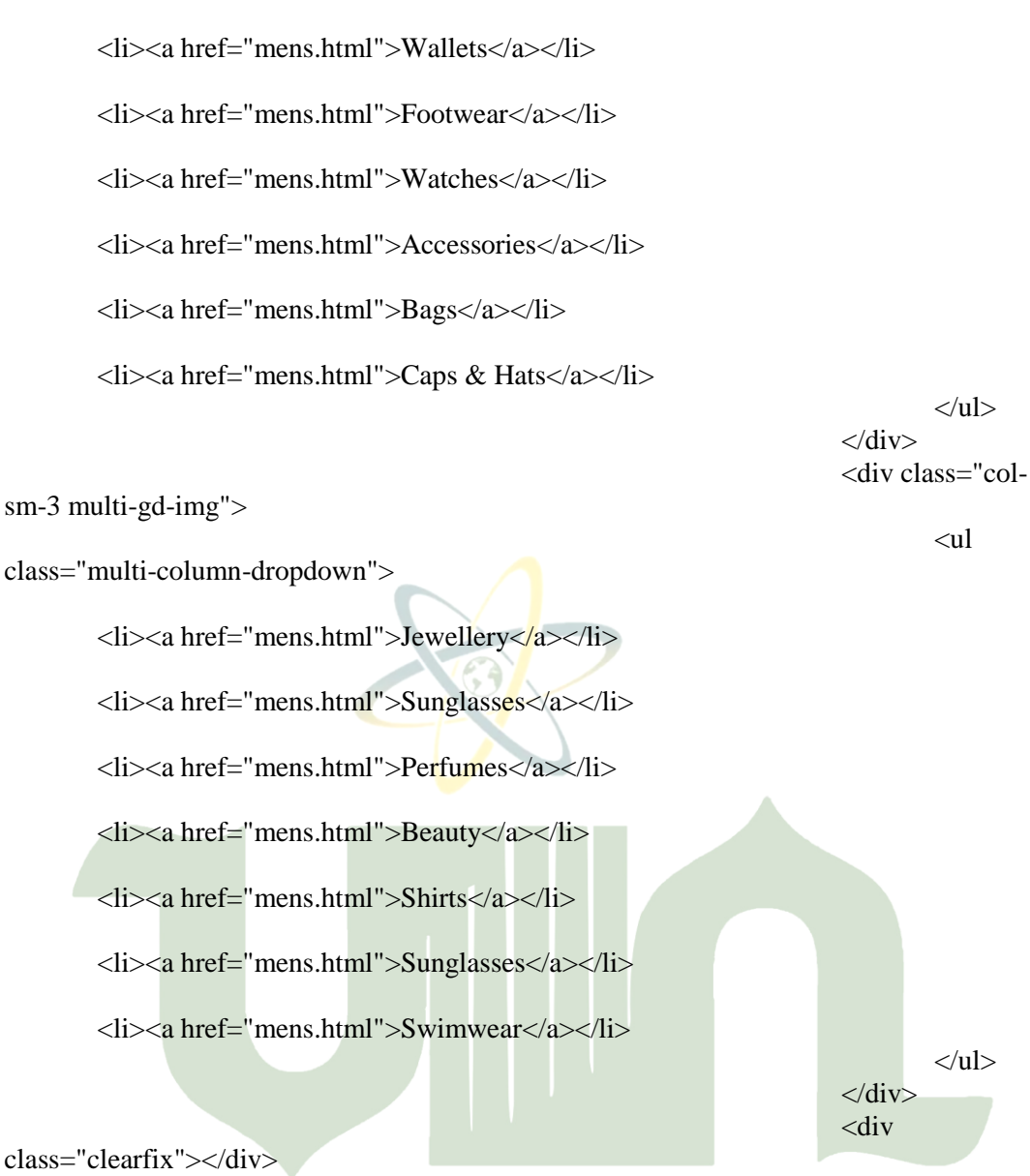

#### $\langle$ div $>$ UNIVERSITAS ISLAM NUSERI

 $\langle$ li> <li class="dropdown menu\_\_item"> <a href="#" class="dropdown-toggle menu\_\_link" data-toggle="dropdown" role="button" aria-haspopup="true" ariaexpanded="false">women's wear <span class="caret"></span></a> <ul class="dropdown-menu

multi-column columns-3">

<div class="row"> <div class="col-

sm-3 multi-gd-img">

class="multi-column-dropdown">

<li><a href="womens.html">Clothing</a></li>

 $\langle$ li $>$ a href="womens.html" $>$ Wallets $\langle$ a $>$  $\langle$ li $>$ 

<ul

<li><a href="womens.html">Footwear</a></li> <li><a href="womens.html">Watches</a></li> <li><a href="womens.html">Accessories</a></li>  $\langle$ li $>$ a href="womens.html" $>$ Bags $\langle$ a $>$  $\langle$ li $>$ <li><a href="womens.html">Caps & Hats</a></li>

sm-3 multi-gd-img">

class="multi-column-dropdown">

<li><a href="womens.html">Jewellery</a></li> <li><a href="womens.html">Sunglasses</a></li> <li><a href="womens.html">Perfumes</a></li> <li><a href="womens.html">Beauty</a></li> <li><a href="womens.html">Shirts</a></li> <li><a href="womens.html">Sunglasses</a></li> <li><a href="womens.html">Swimwear</a></li>

 $\langle \text{ul} \rangle$  $\langle$ div $>$ <div class="col-

 $\langle$ ul

 $\langle u|$  $\langle$ div $\rangle$ <div class="col-

 $\langle a$ 

sm-6 multi-gd-img multi-gd-text ">

class="clearfix"></div>

href="womens.html"><img src="images/woo.jpg" alt=" "/></a>

 $\langle$ div $>$ <div

 $\langle u|$  $\langle$ /li $\rangle$ <li class=" menu\_\_item"><a class="menu\_\_link" href="electronics.html">Electronics</a></li> <li class=" menu\_\_item"><a class="menu\_\_link" href="codes.html">Short Codes</a></li> <li class=" menu\_\_item"><a class="menu\_\_link" href="contact.html">contact</a></li>  $\langle u|$  $\langle$ div>  $\langle$ div $>$  $\langle$ nav $>$  $\langle$ div $>$ <div class="top\_nav\_right"> <div class="cart box\_1">

**TERA UTARA MAGULAN** 

UNIVERSITAS ISLAM NEGERI

<a href="checkout.html">  $\langle$ h3> $\langle$ div class="total"> <i class="glyphicon glyphicon-shopping-cart" aria-hidden="true"></i> <span class="simpleCart\_total"></span> (<span id="simpleCart\_quantity" class="simpleCart\_quantity"></span> items)</div>  $\langle h3\rangle$ </a> <p><a href="javascript:;" class="simpleCart\_empty">Empty Cart</a></p>  $\langle$ div $>$  $\langle$ div $\rangle$ <div class="clearfix"></div>  $\langle$ div $>$  $\langle$ div $>$ <!-- //banner-top --> <!-- banner --> <div class="banner-grid">  $\langle$ div id="visual" $>$ <div class="slide-visual"> <!-- Slide Image Area (1000 x 424) --> <ul class="slide-group"> <li><img class="img-responsive" src="images/ba1.jpg" alt="Dummy Image" /></li> <li><img class="img-responsive" src="images/ba2.jpg" alt="Dummy Image" /></li> <li><img class="img-responsive" src="images/ba3.jpg" alt="Dummy Image" /></li>  $\langle u|$ <!-- Slide Description Image Area (316 x 328) --> <div class="script-wrap"> <ul class="script-group"> <li><div class="inner-script"><img class="img-responsive" src="images/baa1.jpg" alt="Dummy Image" /></div></li> <li><div class="inner-script"><img DIN AN class="img-responsive" src="images/baa2.jpg" alt="Dummy Image" /></div></li> <li><div class="inner-script"><img class="img-responsive" src="images/baa3.jpg" alt="Dummy Image" /></div></li>  $\langle \text{ul} \rangle$ <div class="slide-controller"> <a href="#" class="btn-prev"><img src="images/btn\_prev.png" alt="Prev Slide" /></a> <a href="#" class="btn-play"><img src="images/btn\_play.png" alt="Start Slide" /></a> <a href="#" class="btn-pause"><img src="images/btn\_pause.png" alt="Pause Slide" /></a> <a href="#" class="btn-next"><img src="images/btn\_next.png" alt="Next Slide" /></a>  $\langle$ div $>$ </div>

```
<div class="clearfix"></div>
                         </div>
                         <div class="clearfix"></div>
                 \langlediv><script type="text/javascript" src="js/pignose.layerslider.js"></script>
        <script type="text/javascript">
        //<!CDATAI$(window).load(function() {
                         $('#visual').pignoseLayerSlider({
                                  play : '.btn-play',
                                  pause : '.btn-pause',
                                  next : '.btn-next',
                                  prev : '.btn-prev'
                          });
                 });
        //]]>
        </script>
\langlediv><!-- //banner -->
<!-- content -->
<div class="new_arrivals">
        <div class="container">
                 <h3><span>new </span>arrivals</h3>
                 <p>Sed ut perspiciatis unde omnis iste natus error sit voluptatem 
accusantium doloremque laudantium</p>
                 <div class="new_grids">
                         <div class="col-md-4 new-gd-left">
                                  \langle \text{img src} = \text{"images/wed1.jpg"} alt=" "\langle \rangle<div class="wed-brand simpleCart_shelfItem">
                                           <h4>Wedding Collections</h4>
                                          <h5>Flat 50% Discount</h5>
                                          <p><i>$250</i> <span 
class="item_price">$500</span><a class="item_add hvr-outline-out button2" 
href="#">add to cart </a></p>
                          UNIVZav TAS ISLAM NEGERI
                          </div>
                                                                      ⊣ ∣
                          <div class="col-md-4 new-gd-middle">
                                  <div class="new-levis">
                                          <div class="mid-img">
                                                   \langle \text{img src} = \text{"images/levels1.png"} alt=" "\langle \rangle\langlediv><div class="mid-text">
                                                   \langle h4 \rangleup to 40% \langle span \rangleoff\langle span \rangle\langle h4 \rangle<a class="hvr-outline-out button2" 
href="product.html">Shop now </a>
                                           </div>
                                           <div class="clearfix"></div>
                                  </div>
                                  <div class="new-levis">
                                           <div class="mid-text">
                                                   <h4>up to 50% <span>off</span></h4>
                                                   <a class="hvr-outline-out button2"
```

```
href="product.html">Shop now </a>
                                             \langlediv><div class="mid-img">
                                                      \langle = "images/dig.jpg" alt=" " \rangle\langlediv><div class="clearfix"></div>
                                    \langlediv\rangle<div class="clearfix"></div>
                           \langlediv><div class="col-md-4 new-gd-left">
                                    \langle simmostom simples in the state of the state of the state of the state of the state of the state of the state of the state of the state of the state of the state of the state of the state of the state of the state of 
                                    <div class="wed-brandtwo simpleCart_shelfItem">
                                             <h4>Spring / Summer</h4>
                                             <p>Shop Men</p>
                                    \langlediv></div>
                           <div class="clearfix"></div>
                  \langlediv\rangle\langlediv>\langlediv><!-- //content -->
<!-- content-bottom -->
<div class="content-bottom">
         <div class="col-md-7 content-lgrid">
                  <div class="col-sm-6 content-img-left text-center">
                           <div class="content-grid-effect slow-zoom vertical">
                                    <div class="img-box"><img src="images/p1.jpg" 
alt="image" class="img-responsive zoom-img"></div>
                                             <div class="info-box">
                                                      <div class="info-content 
simpleCart_shelfItem">
         <h4>Mobiles</h4>
                                                                                  <span 
class="separator"></span> NIVERSITAS ISLAM NEGERI
                                                                                  <p><span 
class="item_price">$500</span></p>A UTARA ME
                                                                                  <span 
class="separator"></span>
                                                                                  <a 
class="item_add hvr-outline-out button2" href="#">add to cart </a>
                                                      </div>
                                             \langlediv>\langlediv>\langlediv><div class="col-sm-6 content-img-right">
                           <h3>Special Offers and 50%<span>Discount On</span> 
Mobiles</h3>
                  \langlediv><div class="col-sm-6 content-img-right">
                           <h3>Buy 1 get 1 free on <span> Branded</span> Watches</h3>
```
</div> <div class="col-sm-6 content-img-left text-center"> <div class="content-grid-effect slow-zoom vertical"> <div class="img-box"><img src="images/p2.jpg" alt="image" class="img-responsive zoom-img"></div> <div class="info-box"> <div class="info-content simpleCart\_shelfItem"> <h4>Watches</h4> <span class="separator"></span> <p><span class="item\_price">\$250</span></p> <span class="separator"></span> <a class="item\_add hvr-outlineout button2" href="#">add to cart </a>  $\langle$ div $>$  $\langle$ div>  $\langle$ div $>$ </div> <div class="clearfix"></div>  $\langle$ div $\rangle$ <div class="col-md-5 content-rgrid text-center"> <div class="content-grid-effect slow-zoom vertical"> <div class="img-box"><img src="images/p4.jpg" alt="image" class="img-responsive zoom-img"></div> <div class="info-box"> <div class="info-content simpleCart\_shelfItem"> <h4>Shoes</h4>  $<$ span class="separator"></span> <p><span class="item\_price">\$150</span></p> sitas islam negeri <span class="separator"></span> <a class="item\_add hvr-outline-out button2" href="#">add to cart </a>  $\langle$ div $>$  $\langle$ div $>$  $\langle$ div $>$  $\langle$ div $>$ <div class="clearfix"></div>  $\langle$ div $>$ <!-- //content-bottom --> <!-- product-nav --> <div class="product-easy"> <div class="container"> <script src="js/easyResponsiveTabs.js" type="text/javascript"></script> <script type="text/javascript">

\$(document).ready(function () {

\$('#horizontalTab').easyResponsiveTabs({ type: 'default', //Types: default, vertical, accordion width: 'auto', //auto or any width like 600px fit: true // 100% fit in a container }); }); </script> <div class="sap\_tabs"> <div id="horizontalTab" style="display: block; width: 100%; margin: 0px;"> <ul class="resp-tabs-list"> <li class="resp-tab-item" ariacontrols="tab\_item-0" role="tab"><span>Latest Designs</span></li> <li class="resp-tab-item" ariacontrols="tab\_item-1" role="tab"><span>Special Offers</span></li> <li class="resp-tab-item" ariacontrols="tab\_item-2" role="tab"><span>Collections</span></li>  $<$ /ul $>$ <div class="resp-tabs-container"> <div class="tab-1 resp-tab-content" arialabelledby="tab\_item-0"> <div class="col-md-3 product-men"> <div class="men-pro-item simpleCart\_shelfItem"> <div class="menthumb-item">  $\langle \text{img}$ src="images/a1.png" alt="" class="pro-image-front">  $\langle \text{img}$ src="images/a1.png" alt="" class="pro-image-back"> UNIVERSITAS ISLAM NEGERI <div class="men-cart-pro"> TARA MEDAN <div class="inner-men-cart-pro"> <a href="single.html" class="link-product-add-cart">Quick View</a>  $\langle$ div $>$ </div> <span class="product-new-top">New</span>

 $\langle$ div $>$ <div class="item-info-

 $$ 

href="single.html">Air Tshirt Black</a></h4>

product ">

<div

class="info-product-price">

class="item\_price">\$45.99</span>

<del>\$69.71</del>

 $\langle$ div $>$  $\langle a \text{ href}$ ="#"

class="item\_add single-item hvr-outline-out button2">Add to cart</a>

 $\langle$ div $>$  $\langle$ div $>$  $\langle$ div $>$ <div class="col-md-3 product-men"> <div class="men-pro-item simpleCart\_shelfItem"> <div class="menthumb-item">  $\langle \text{img}$ src="images/a8.png" alt="" class="pro-image-front">  $\langle \text{img}$ src="images/a8.png" alt="" class="pro-image-back"> <div class="men-cart-pro"> <div class="inner-men-cart-pro"> <a href="single.html" class="link-product-add-cart">Quick View</a>  $\langle$ div $>$  $\langle$ div $>$ <span class="product-new-top">1+1 Offer</span>  $\langle$ div $\rangle$ <div class="item-infoproduct "> UNIVERSITAS ISLAM NEGERI  $$ href="single.html">Next Blue Blazer</a></h4>  $\angle$ div AMH 1AT EKZ ÷. class="info-product-price"> <span class="item\_price">\$99.99</span> <del>\$109.71</del>  $\langle$ div $>$ <a href="#" class="item\_add single-item hvr-outline-out button2">Add to cart</a>  $\langle$ div>  $\langle$ div $\rangle$  $\langle$ div $>$ <div class="col-md-3 product-men">

<div class="men-pro-item

simpleCart\_shelfItem">

<span

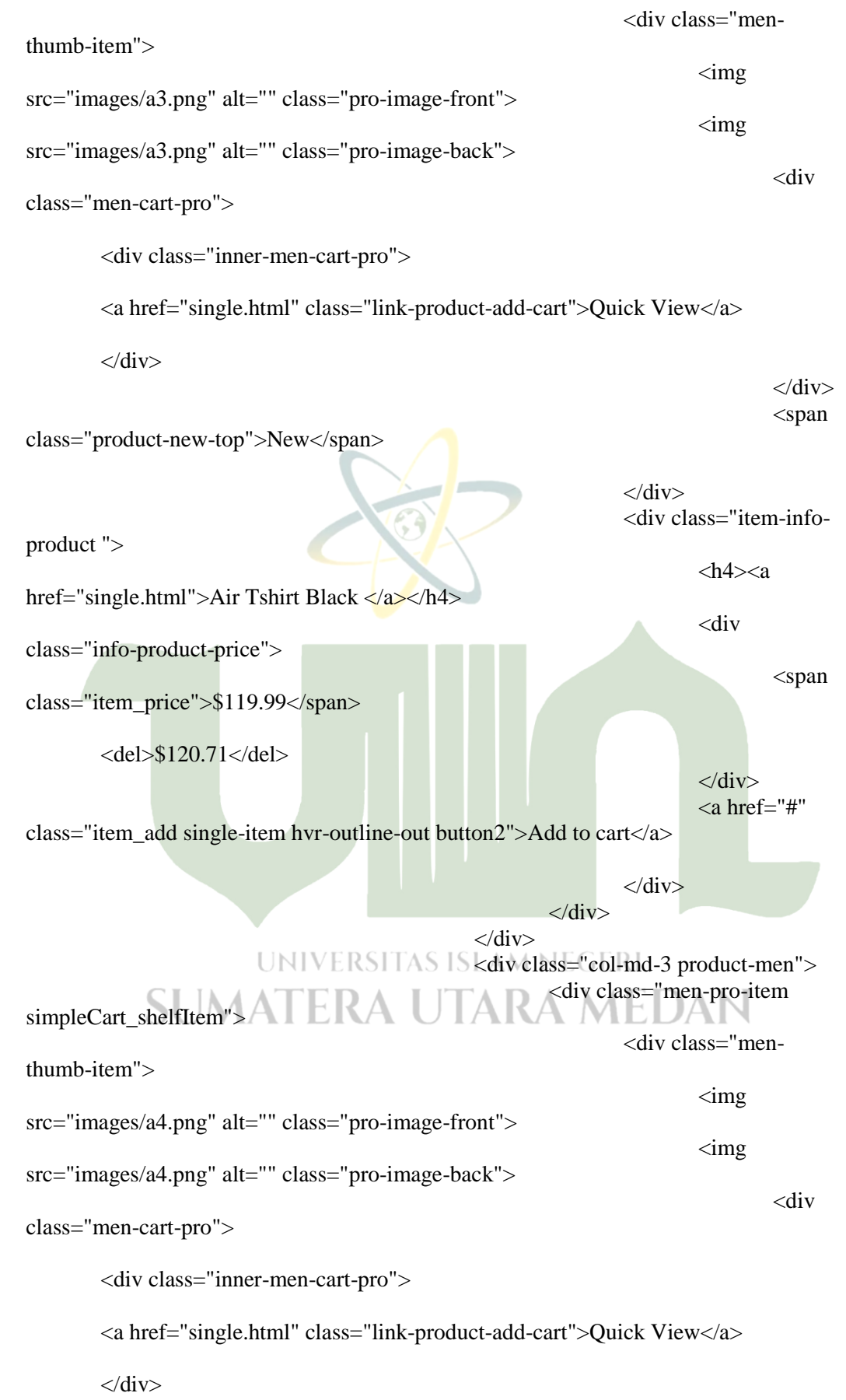

 $\langle$ div $\rangle$ 

class="product-new-top">New</span>

 $\langle$ div $>$ <div class="item-infoproduct ">  $$ href="single.html">Maroon Puma Tshirt</a></h4> <div class="info-product-price"> <span class="item\_price">\$79.99</span> <del>\$120.71</del>  $\langle$ div $\rangle$  $\langle$ a href $\equiv$ "#" class="item\_add single-item hvr-outline-out button2">Add to cart</a>  $\langle$ div $>$  $\langle$ div $>$ </div> <div class="col-md-3 product-men yesmarg"> <div class="men-pro-item simpleCart\_shelfItem"> <div class="menthumb-item">  $\langle \text{img}$ src="images/a5.png" alt="" class="pro-image-front">  $\langle \text{img}$ src="images/a5.png" alt="" class="pro-image-back"> <div class="men-cart-pro"> <div class="inner-men-cart-pro"> <a href="single.html" class="link-product-add-cart">Quick View</a> </div>UMATERA UTARA MEDAN  $\langle$ div $>$ <span class="product-new-top">Combo Pack</span>  $\langle$ div> <div class="item-infoproduct ">  $$ href="single.html">Multicoloured TShirts</a></h4> <div class="info-product-price"> <span class="item\_price">\$129.99</span>

<del>\$150.71</del>

<span

 $\langle$ div $>$  $\langle$ a href $=$ "#"

class="item\_add single-item hvr-outline-out button2">Add to cart</a>

 $\langle$ div $>$  $\langle$ div>  $\langle$ div $\rangle$ <div class="col-md-3 product-men yesmarg"> <div class="men-pro-item simpleCart\_shelfItem"> <div class="menthumb-item">  $\langle \text{img}$ src="images/a6.png" alt="" class="pro-image-front">  $\langle \text{img}$ src="images/a6.png" alt="" class="pro-image-back"> <div class="men-cart-pro"> <div class="inner-men-cart-pro"> <a href="single.html" class="link-product-add-cart">Quick View</a>  $\langle$ div $>$  $\langle$ div $\rangle$ <span class="product-new-top">New</span>  $\langle$ div $\rangle$ <div class="item-infoproduct ">  $\langle h4 \rangle \langle a$ href="single.html">Air Tshirt Black </a></h4> <div class="info-product-price"> <span class="item\_price">\$129.99</span> **JTARA MEDAN** ALEK <del>\$150.71</del>  $\langle$ div $>$ <a href="#" class="item\_add single-item hvr-outline-out button2">Add to cart</a>  $\langle$ div>  $\langle$ div $>$  $\langle$ div $>$ 

marg">

simpleCart\_shelfItem">

thumb-item">

<div class="men-pro-item

<div class="col-md-3 product-men yes-

<div class="men-

 $\langle \text{img}$ 

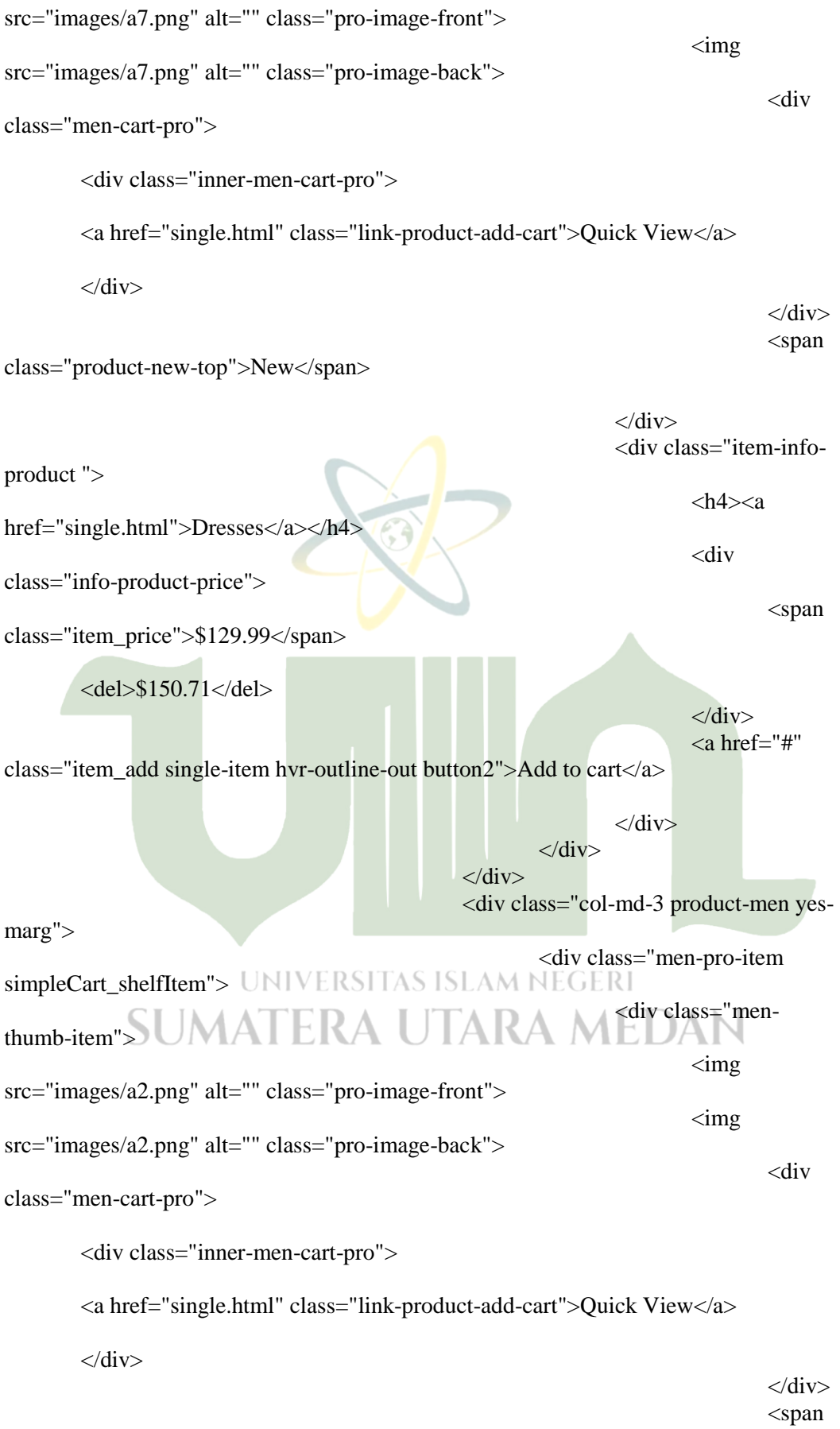

class="product-new-top">New</span>

 $\langle$ div $>$ <div class="item-infoproduct ">  $$ href="single.html">Wedding Blazers</a></h4> <div class="info-product-price"> <span class="item\_price">\$129.99</span> <del>\$150.71</del>  $\langle$ div> <a href="#" class="item\_add single-item hvr-outline-out button2">Add to cart</a>  $\langle$ div $>$  $\langle$ div $>$  $\langle$ div $\rangle$ <div class="col-md-3 product-men yesmarg"> <div class="men-pro-item simpleCart\_shelfItem"> <div class="menthumb-item"> <img src="images/g1.png" alt="" class="pro-image-front">  $\langle \text{img}$ src="images/g1.png" alt="" class="pro-image-back"> <div class="men-cart-pro"> <div class="inner-men-cart-pro"> <a href="single.html" class="link-product-add-cart">Quick View</a>  $\langle$ div $>$ UNIVERSITAS ISLAM NEGERI **ERA UTARA MEDA**  $\langle$ div $>$  $\epsilon$ span class="product-new-top">New</span>  $\langle$ div $>$ <div class="item-infoproduct ">  $$ 

href="single.html">Dresses</a></h4> class="info-product-price">

class="item\_price">\$45.99</span>

<del>\$69.71</del>

 $\langle$ div $>$  $\langle a \text{ href}$ ="#"

<span

<div

class="item\_add single-item hvr-outline-out button2">Add to cart</a>

 $\langle$ div>  $\langle$ div $>$  $\langle$ div $>$ <div class="col-md-3 product-men yesmarg"> <div class="men-pro-item simpleCart\_shelfItem"> <div class="menthumb-item">  $\langle \text{img}$ src="images/g2.png" alt="" class="pro-image-front">  $\langle \text{img}$ src="images/g2.png" alt="" class="pro-image-back"> <div class="men-cart-pro"> <div class="inner-men-cart-pro"> <a href="single.html" class="link-product-add-cart">Quick View</a>  $\langle$ div $>$  $\langle$ div $>$ <span class="product-new-top">New</span>  $\langle$ div $\rangle$ <div class="item-infoproduct ">  $$ href="single.html"> Shirts</a></h4> <div class="info-product-price"> <span class="item\_price">\$45.99</span><br>UNIVERSITAS ISLAM NEGERI <del>\$69.71</del> A UTARA MEI </div> 3UMI/  $\langle$ a href $=$ "#" class="item\_add single-item hvr-outline-out button2">Add to cart</a>  $\langle$ div>  $\langle$ div $>$ </div> <div class="col-md-3 product-men yes-

marg">

simpleCart\_shelfItem">

thumb-item">

src="images/g3.png" alt="" class="pro-image-front">

 $\langle \text{img}$  $\langle \text{img}$ 

<div class="men-

<div class="men-pro-item

src="images/g3.png" alt="" class="pro-image-back"> <div class="men-cart-pro"> <div class="inner-men-cart-pro">  $\langle$ a href="single.html" class="link-product-add-cart">Quick View $\langle$ a>  $\langle$ div>  $\langle$ div $>$ <span class="product-new-top">New</span>  $\langle$ div $>$ <div class="item-infoproduct ">  $$ href="single.html">Shirts</a></h4> <div class="info-product-price"> <span class="item\_price">\$45.99</span> <del>\$69.71</del>  $\langle$ div> <a href="#" class="item\_add single-item hvr-outline-out button2">Add to cart</a>  $\langle$ div $\rangle$  $\langle$ div $\rangle$  $\langle$ div> <div class="col-md-3 product-men yesmarg"> <div class="men-pro-item simpleCart\_shelfItem"> <sup><div class="men-</sup><br>UNIVERSITAS ISLAM NEGE**RI** thumb-item">  $\langle \text{img}$ src="images/mw2.png" alt="" class="pro-image-front">  $\langle \text{img}$ src="images/mw2.png" alt="" class="pro-image-back"> <div class="men-cart-pro"> <div class="inner-men-cart-pro">  $\langle$ a href="single.html" class="link-product-add-cart">Quick View $\langle$ a>  $\langle$ div>  $\langle$ div> <span class="product-new-top">New</span>

 $\langle$ div $>$ 

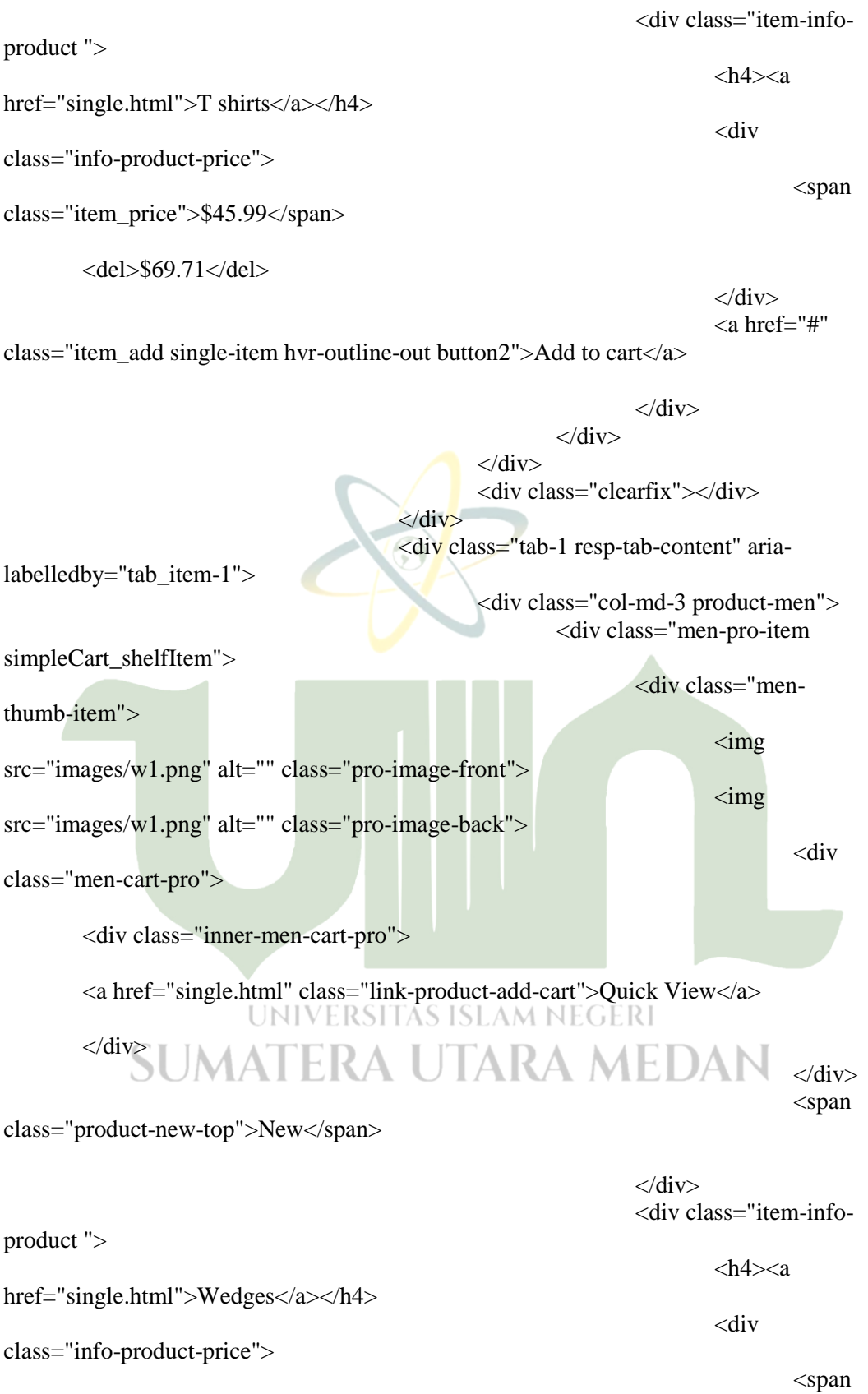

class="item\_price">\$45.99</span>

<del>\$69.71</del>

 $\langle$ div $>$ 

 $\langle$ a href $=$ "#" class="item\_add single-item hvr-outline-out button2">Add to cart</a>  $\langle$ div $>$  $\langle$ div $>$  $\langle$ div $>$ <div class="col-md-3 product-men"> <div class="men-pro-item simpleCart\_shelfItem"> <div class="menthumb-item">  $\langle \text{img}$ src="images/w2.png" alt="" class="pro-image-front">  $\langle \text{img}$ src="images/w2.png" alt="" class="pro-image-back"> <div class="men-cart-pro"> <div class="inner-men-cart-pro"> <a href="single.html" class="link-product-add-cart">Quick View</a>  $\langle$ div $>$  $\langle$ div $>$ <span class="product-new-top">New</span>  $\langle$ div $\rangle$ <div class="item-infoproduct ">  $$ href="single.html">Sandals</a></h4> <div class="info-product-price"> <span class="item\_price">\$45.99</span><br>UNIVERSITAS ISLAM NEGERI <del>\$69.71</del> A UTARA MEI ₹  $\sim$ /div $\sim$ 3UN17  $\langle$ a href $=$ "#" class="item\_add single-item hvr-outline-out button2">Add to cart</a>  $\langle$ div> </div>

```
\langlediv>
                                                   <div class="col-md-3 product-men">
                                                           <div class="men-pro-item 
simpleCart_shelfItem">
                                                                   <div class="men-
thumb-item">
                                                                            \langle \text{img}src="images/mw1.png" alt="" class="pro-image-front">
                                                                            \langle \text{img}src="images/mw1.png" alt="" class="pro-image-back">
```
<div class="inner-men-cart-pro">

<a href="single.html" class="link-product-add-cart">Quick View</a>

 $\langle$ div $>$ 

class="product-new-top">New</span>

 $\langle$ div> <span

 $\langle$ div> <div class="item-infoproduct ">  $$ href="single.html">Casual Shoes</a></h4> <div class="info-product-price"> <span class="item\_price">\$45.99</span> <del>\$69.71</del>  $\langle$ div $>$ <a href="#" class="item\_add single-item hvr-outline-out button2">Add to cart</a>  $\langle$ div $\rangle$  $\langle$ div $>$  $\langle$ div> <div class="col-md-3 product-men"> <div class="men-pro-item simpleCart\_shelfItem"> <div class="menthumb-item">  $\langle \text{img}$ src="images/mw3.png" alt="" class="pro-image-front">NEGER1  $\langle \text{img}$ src="images/mw3.png" alt="" class="pro-image-back"> LЕ <div class="men-cart-pro"> <div class="inner-men-cart-pro"> <a href="single.html" class="link-product-add-cart">Quick View</a>  $\langle$ div $>$  $\langle$ div $>$ <span class="product-new-top">New</span>

> $\langle$ div $>$ <div class="item-info-

product ">

<div

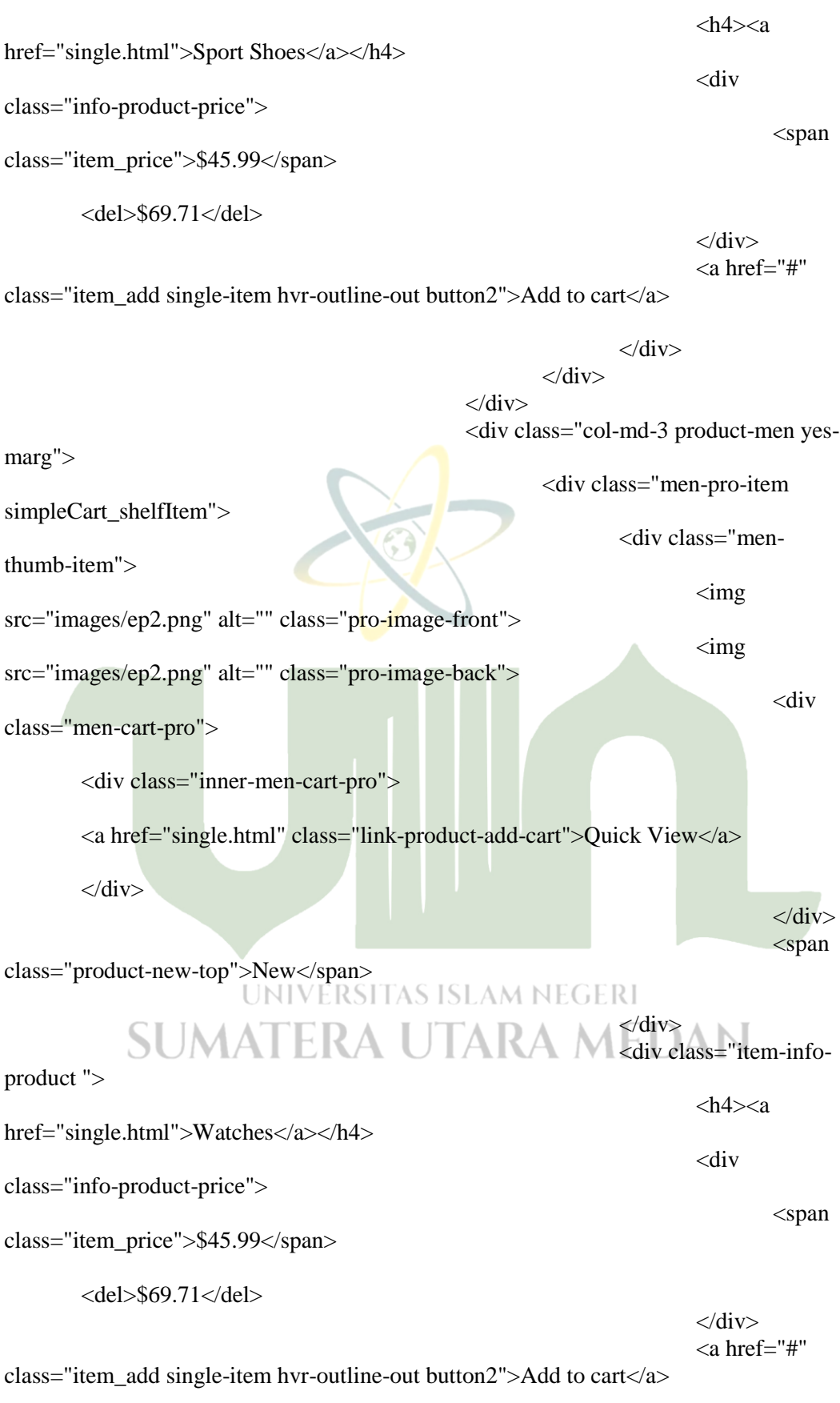

 $\langle$ div $>$  $\langle$ div $>$ 

 $\langle$ div $\rangle$ <div class="col-md-3 product-men yesmarg"> <div class="men-pro-item simpleCart\_shelfItem"> <div class="menthumb-item">  $\langle \text{img}$ src="images/ep3.png" alt="" class="pro-image-front">  $\dim g$ src="images/ep3.png" alt="" class="pro-image-back"> <div class="men-cart-pro"> <div class="inner-men-cart-pro"> <a href="single.html" class="link-product-add-cart">Quick View</a>  $\langle$ div $>$  $\langle$ div $>$ <span class="product-new-top">New</span>  $\langle$ div $\rangle$ <div class="item-infoproduct ">  $$ href="single.html">Watches</a></h4> <div class="info-product-price"> <span class="item\_price">\$45.99</span>  $<$ del>\$69.71 $<$ /del>  $\langle$ div $\rangle$ <a href="#" class="item\_add single-item hvr-outline-out button2">Add to cart</a> SUMATERA UTARA M<sub>2div</sub>aN  $\langle$ div $>$  $\langle$ div $>$ <div class="clearfix"></div>  $\langle$ div $>$ <div class="tab-1 resp-tab-content" arialabelledby="tab\_item-2"> <div class="col-md-3 product-men"> <div class="men-pro-item simpleCart\_shelfItem"> <div class="menthumb-item">  $\langle \text{img}$ src="images/g1.png" alt="" class="pro-image-front">

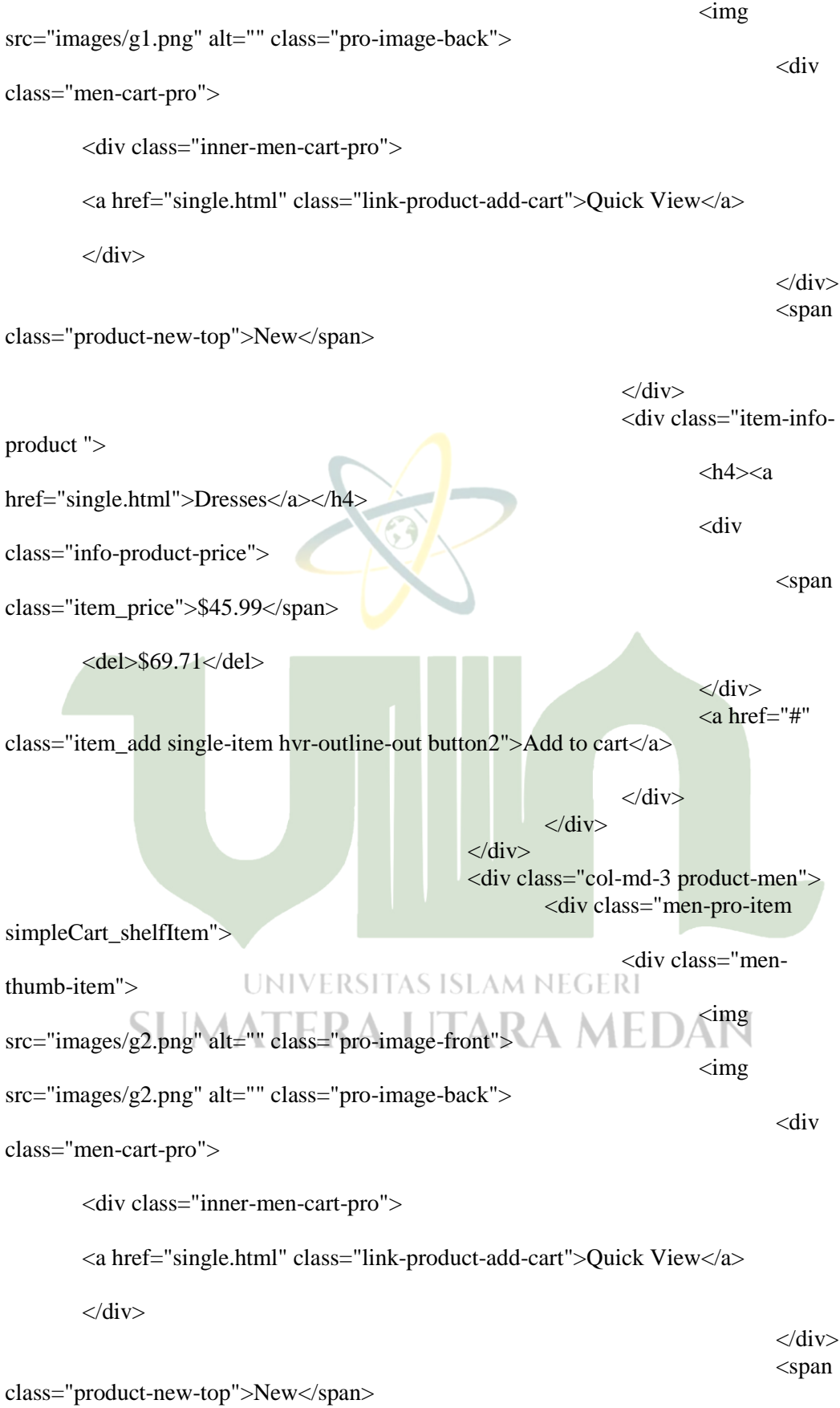

 $\langle$ div $>$ 

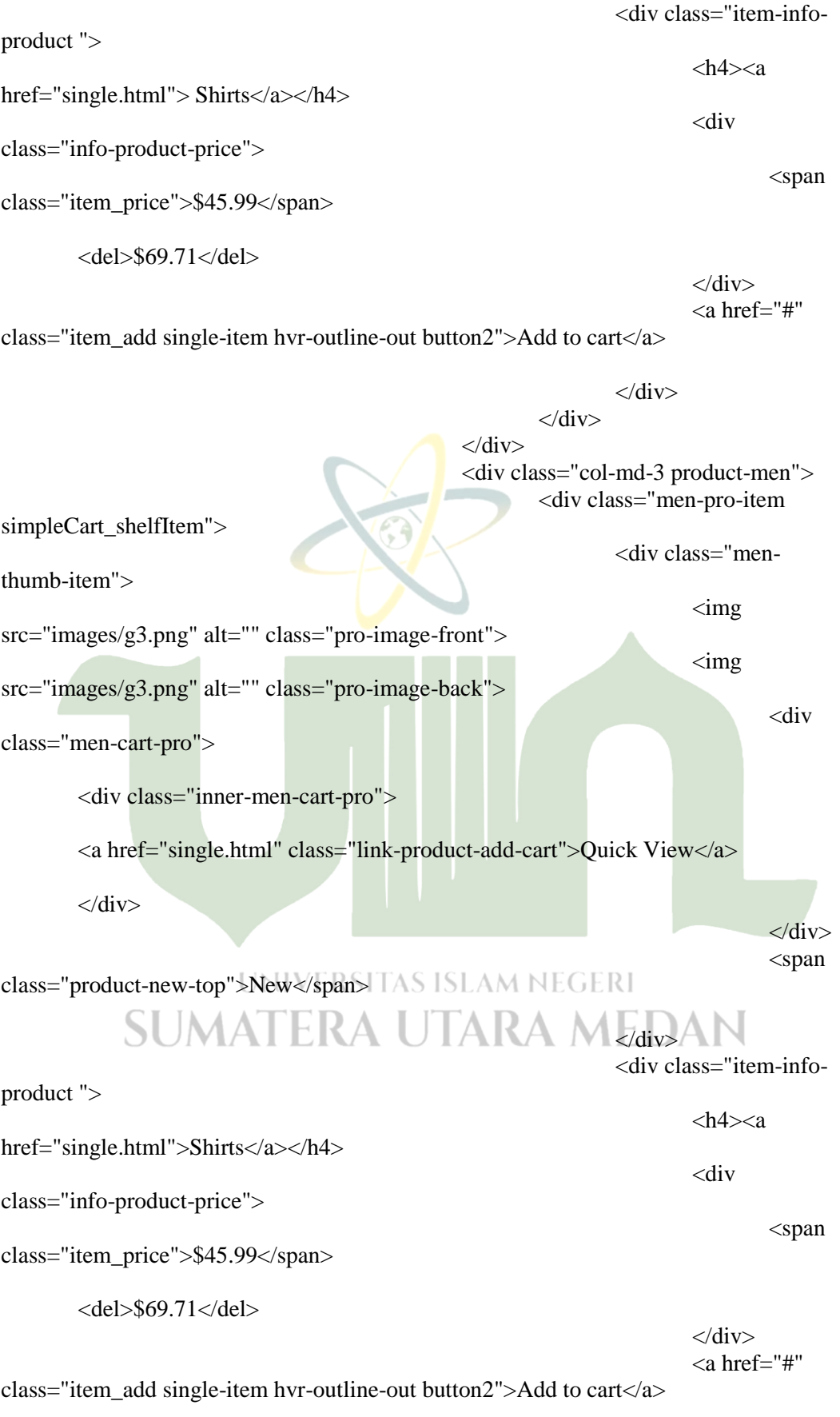

 $\langle$ div $>$ 

 $\langle$ div $\rangle$  $\langle$ div $>$ <div class="col-md-3 product-men"> <div class="men-pro-item simpleCart\_shelfItem"> <div class="menthumb-item">  $\langle \text{img}$ src="images/mw2.png" alt="" class="pro-image-front">  $\langle \text{img}$ src="images/mw2.png" alt="" class="pro-image-back"> <div class="men-cart-pro"> <div class="inner-men-cart-pro"> <a href="single.html" class="link-product-add-cart">Quick View</a>  $\langle$ div $>$  $\langle$ div> <span class="product-new-top">New</span>  $\langle$ div $\rangle$ <div class="item-infoproduct ">  $$ href="single.html">T shirts</a></h4> <div class="info-product-price"> <span class="item\_price">\$45.99</span>  $<$ del>\$69.71 $\lt$ /del>  $\langle$ div $\rangle$ <a href="#" class="item\_add single-item hvr-outline-out button2">Add to cart</a> SUMATERA UTARA M<sub>2div</sub>aN  $\langle$ div $>$  $\langle$ div $>$ <div class="col-md-3 product-men yesmarg"> <div class="men-pro-item simpleCart\_shelfItem"> <div class="menthumb-item">  $\langle \text{img}$ src="images/w4.png" alt="" class="pro-image-front">  $\langle \text{img}$ src="images/w4.png" alt="" class="pro-image-back"> <div class="men-cart-pro">

<div class="inner-men-cart-pro">

<a href="single.html" class="link-product-add-cart">Quick View</a>

 $\langle$ div $>$ 

 $\langle$ div $>$ <span

class="product-new-top">New</span>

 $\langle$ div $>$ <div class="item-infoproduct ">  $$ href="single.html">Air Tshirt Black Domyos</a></h4> <div class="info-product-price"> <span class="item\_price">\$45.99</span> <del>\$69.71</del> </div>  $\alpha$  href="#" class="item\_add single-item hvr-outline-out button2">Add to cart</a>  $\langle$ div $\rangle$  $\langle$ div $>$  $\langle$ div> <div class="col-md-3 product-men yesmarg"> <div class="men-pro-item simpleCart\_shelfItem"> <div class="menthumb-item">  $\langle \text{img}$ src="images/w3.png" alt="" class="pro-image-front">  $\langle \text{img}$ src="images/w3.png" alt="" class="pro-image-back">| NEGERI <div class="men-cart-pro"> ATERA UTARA MEI <div class="inner-men-cart-pro"> <a href="single.html" class="link-product-add-cart">Quick View</a>  $\langle$ div> </div> <span class="product-new-top">New</span>  $\langle$ div $>$ <div class="item-infoproduct ">

 $$ 

href="single.html">Hand Bags</a></h4>

class="info-product-price">

class="item\_price">\$45.99</span>

<del>\$69.71</del>

 $\langle$ div $\rangle$  $\langle$ a href $=$ "#"

class="item\_add single-item hvr-outline-out button2">Add to cart</a>

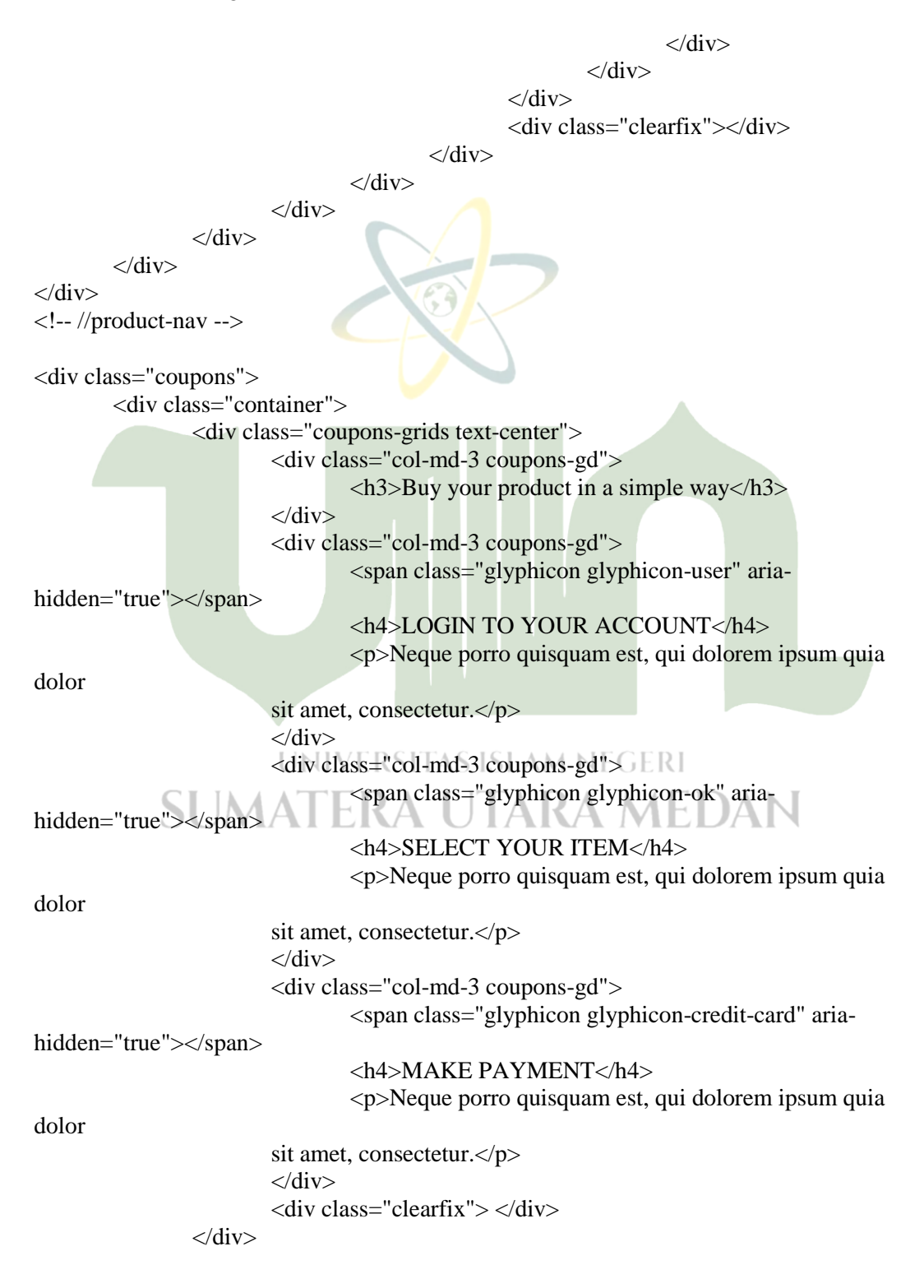

<div

<span

```
\langlediv\rangle\langlediv\rangle<!-- footer -->
<div class="footer">
        <div class="container">
                <div class="col-md-3 footer-left">
                        <h2><a href="index.html"><img src="images/logo3.jpg" alt=" " 
/ > \langle a > \langle h2 ><p>Neque porro quisquam est, qui dolorem ipsum quia dolor
                        sit amet, consectetur, adipisci velit, sed quia non 
                        numquam eius modi tempora incidunt ut labore 
                        et dolore magnam aliquam quaerat voluptatem.</p>
                \langlediv><div class="col-md-9 footer-right">
                        <div class="col-sm-6 newsleft">
                                <h3>SIGN UP FOR NEWSLETTER !</h3>
                        \langlediv>\langlediv class="col-sm-6 newsright">
                                <form>
                                        <input type="text" value="Email" 
onfocus="this.value = ";" onblur="if (this.value == ") {this.value = 'Email';}"
required="">
                                        <input type="submit" value="Submit">
                                </form>
                        \langlediv\rangle<div class="clearfix"></div>
                        <div class="sign-grds">
                                <div class="col-md-4 sign-gd">
                                         <h4>Information</h4>
                                         \langleul\rangle<li> <a
href="index.html">Home</a></li>
                                                 <li><a href="mens.html">Men's 
Wear<|a><|c|<li><a href="womens.html">Women's 
Wear</a></li>
                         UNIVERSITAS ISkI>kaNEGERI
href="electronics.html">Electronics</a></li>
                                                 <li><a href="codes.html">Short 
             SUMALEKA
Codes \langle az \rangle<li> <a
href="contact.html">Contact</a></li>
                                         \langle \text{ul} \rangle\langlediv><div class="col-md-4 sign-gd-two">
                                        <h4>Store Information</h4>
                                         \langle u| \rangle<li><i class="glyphicon glyphicon-map-
marker" aria-hidden="true"></i>Address : 1234k Avenue, 4th block, <span>Newyork
City.</span></li>
                                                 <li><i class="glyphicon glyphicon-
envelope" aria-hidden="true"></i>Email: <a
href="mailto:info@example.com">info@example.com</a></li>
```
<li><i class="glyphicon glyphiconearphone" aria-hidden="true"></i>Phone : +1234 567 567</li>  $\langle \text{ul} \rangle$  $\langle$ div $>$ <div class="col-md-4 sign-gd flickr-post"> <h4>Flickr Posts</h4>  $\langle$ ul $\rangle$  $\langle$ li $>$ a href="single.html" $\langle$ img  $src="images/b15.jpg"$  alt=" " class="img-responsive"  $\rightarrow$   $\rightarrow$   $\rightarrow$   $\rightarrow$   $\rightarrow$ <li><a href="single.html"><img src="images/b16.jpg" alt=" " class="img-responsive" /></a></li> <li><a href="single.html"><img src="images/b17.jpg" alt=" " class="img-responsive" /></a></li> <li><a href="single.html"><img  $src="images/b18.jpg"$  alt=" " class="img-responsive"  $\rightarrow$  </a> </li> <li><a href="single.html"><img src="images/b15.jpg" alt=" " class="img-responsive" /></a></li> <li><a href="single.html"><img src="images/b16.jpg" alt=" " class="img-responsive" /></a></li> <li><a href="single.html"><img src="images/b17.jpg" alt=" " class="img-responsive" /></a></li> <li><a href="single.html"><img  $src="images/b18.jpg"$  alt=" " class="img-responsive"  $\rightarrow$   $\rightarrow$   $\rightarrow$   $\rightarrow$   $\rightarrow$ <li><a href="single.html"><img src="images/b15.jpg" alt=" " class="img-responsive" /></a></li>  $\langle \rangle$ ul $\langle \rangle$  $\langle$ div $>$ <div class="clearfix"></div>  $\langle$ div $\rangle$  $\langle$ div $>$ <div class="clearfix"></div>  $\leq p$  class="copy-right">& copy 2016 Smart Shop. All rights reserved | Design by <a href="http://w3layouts.com/">W3layouts</a></p>  $\langle$ div $\rangle$  $\langle$ div $>$ <!-- //footer --> UNIVERSITAS ISLAM NEGERI <!-- login --> <div class="modal fade" id="myModal4" tabindex="-1" role="dialog" aria-labelledby="myModalLabel"> <div class="modal-dialog" role="document"> <div class="modal-content modal-info"> <div class="modal-header"> <button type="button" class="close" data-dismiss="modal" aria-label="Close"><span ariahidden="true">×</span></button>  $\langle$ div $>$ <div class="modal-body modal-spa"> <div class="login-grids"> <div class="login"> <div class="login-bottom">

 $\langle h3\rangle$ Sign up for free $\langle h3\rangle$ 

<form>

<div class="sign-up">

 $\langle h4\rangle$ Email: $\langle h4\rangle$ 

<input type="text" value="Type here" onfocus="this.value = '';" onblur="if (this.value  $=$  ") {this.value = 'Type here'; } " required="">

 $\langle$ div $>$ 

<div class="sign-up">

<h4>Password :</h4>

 $\le$ input type="password" value="Password" onfocus="this.value = ";" onblur="if  $(this.value == ") {this.value = Password';} "required="" >$ 

 $\langle$ div $>$ 

<div class="sign-up">

<h4>Re-type Password :</h4>

 $\le$ input type="password" value="Password" onfocus="this.value = ";" onblur="if (this.value  $==$  ") {this.value =  $Password$ ;}" required="">

#### $\langle$ div $>$

<div class="sign-up">

<input type="submit" value="REGISTER NOW" >

 $\langle$ div $>$ UNIVERSITAS ISLAM NEGERI **SUMATERA UTARA MEDAN** </form>  $\langle$ div $>$ <div

class="login-right">

<h3>Sign in with your account</h3>

<form>

 $\langle$ div class="sign-in">

 $\langle h4\rangle$ Email: $\langle h4\rangle$ 

<input type="text" value="Type here" onfocus="this.value = '';" onblur="if (this.value  $==$  ") {this.value =  $Type here$ ;}" required="">

 $\langle$ div $>$ 

<div class="sign-in">

<h4>Password :</h4>

<input type="password" value="Password" onfocus="this.value = '';" onblur="if (this.value  $=$  ") {this.value = 'Password';}" required="">

<a href="#">Forgot password?</a>  $\langle$ div $>$ <div class="single-bottom"> <input type="checkbox" id="brand" value=""> <label for="brand"><span></span>Remember Me.</label>  $\langle$ div $>$ <div class="sign-in">  $\le$ input type="submit" value=" $\frac{SIGNIN''}{SIN''}$  $\langle$ div $>$ </form>  $\langle$ div> <div class="clearfix"></div>  $\langle$ div $\rangle$  $\langle p\rangle$ By logging in you agree to our  $\langle a \text{ href} = \text{#} \text{#} \rangle$  Terms and Conditions $\langle a \rangle$  and  $\langle a \text{ href} = \text{#} \text{#} \rangle$ Privacy Policy</a></p>  $\langle$ div $>$  $\langle$ div $>$  $\langle$ div $>$ UNIVZ**div>TAS ISLAM NEGERI** </div> **NUTARA MEDAN**  $\left| \frac{1}{2} \right|$  --> </body>  $\langle$ html $>$ 

## **LAMPIRAN 2 DAFTAR RIWAYAT HIDUP ( CURRICULUM VITAE )**

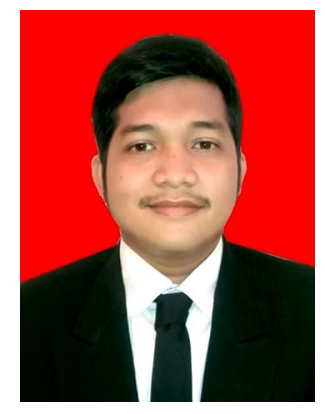

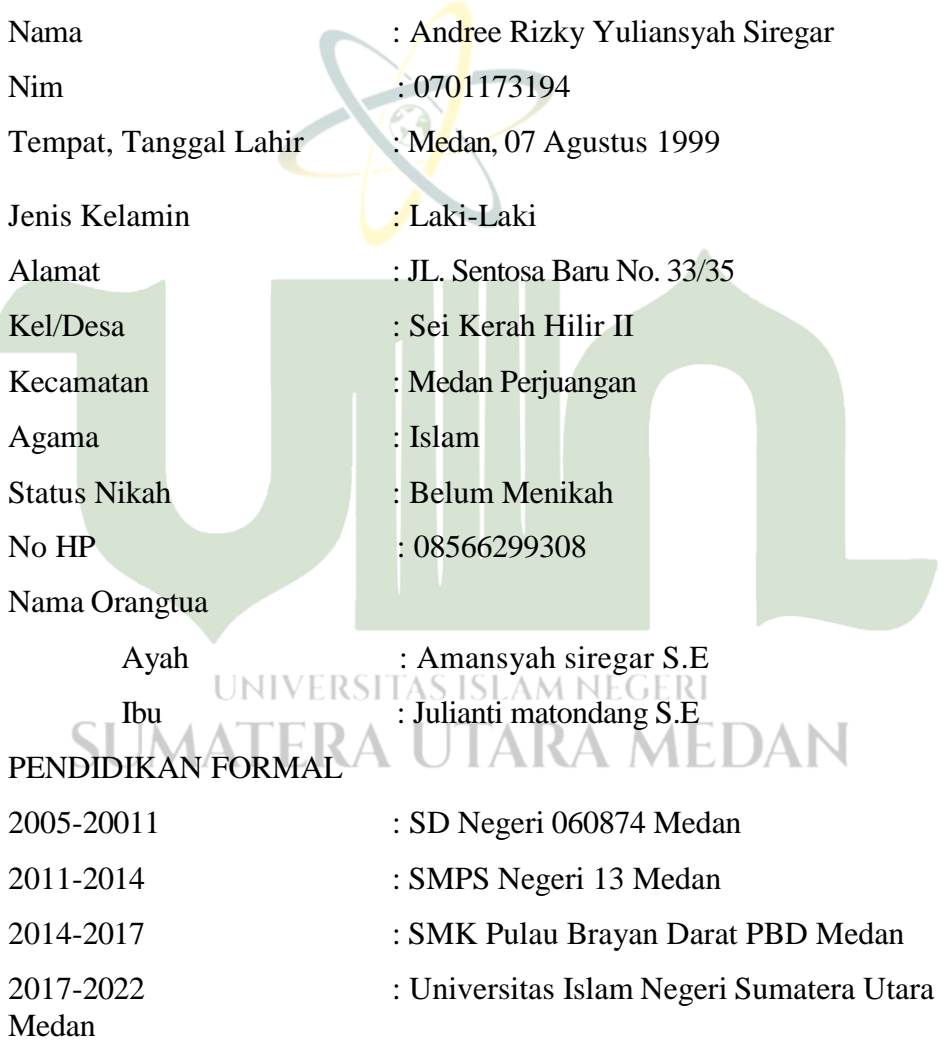

# **LAMPIRAN 3 KARTU BIMBINGAN**

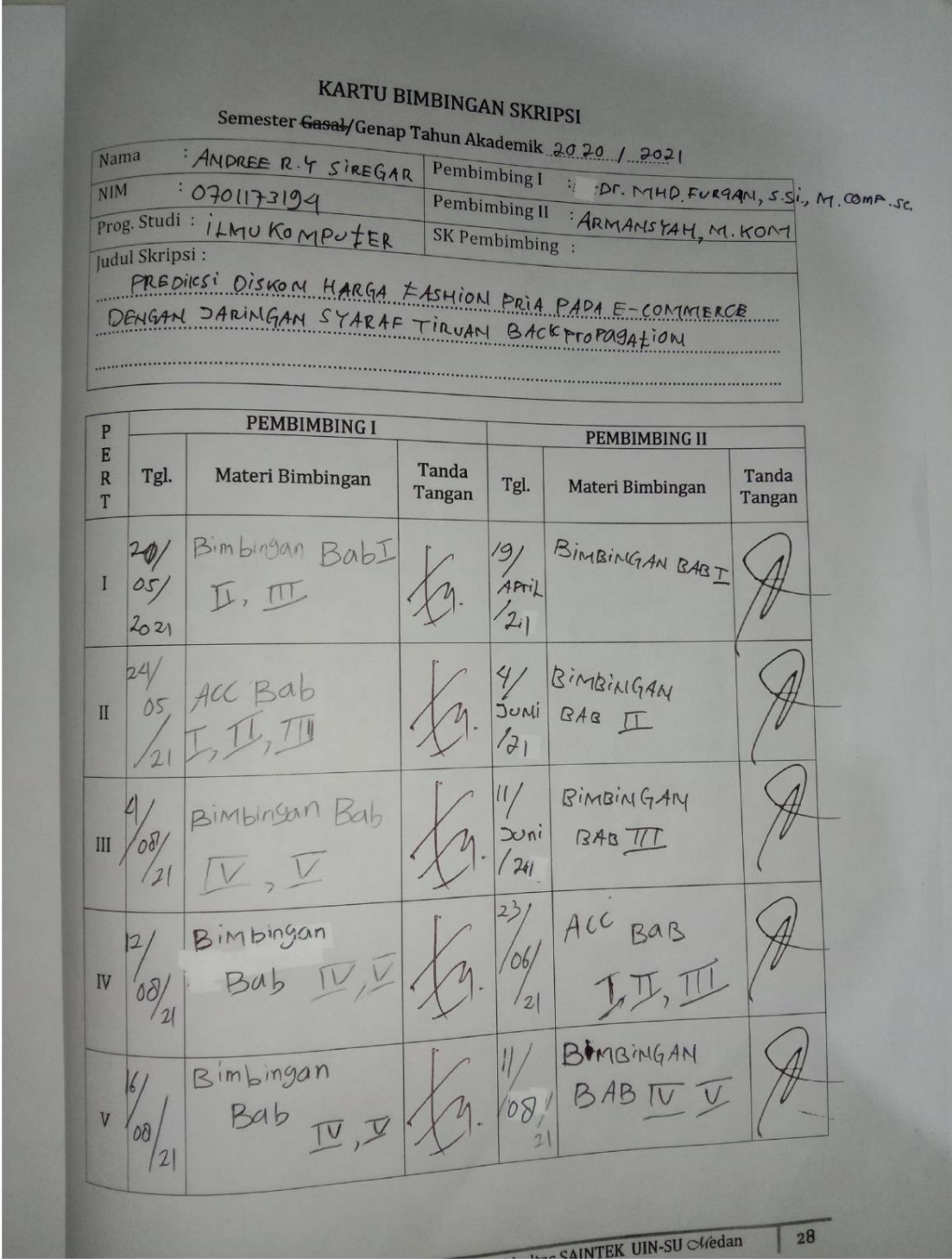

Bimbiggan Bub Bimbingan VI  $\overline{14}$ Bab Bimbingan Bab 22 Bimbingan bab VII  $o<sub>q</sub>$  $21$  $\frac{1}{2}$ an Bab  $13.1m$ 28 Bimbingan bab VIII  $(2)$ 2 Bimbingan Bab Bimbingan Bab  $IX$  $\overline{\mathbf{1}}$  $\frac{13}{11}$ Bab ACC Bab  $\boldsymbol{X}$  $W, V$  $|2|$  $\overline{v}$ 

Medan, 20 Nov 2021 An. Dekan Ketua Jurusan/Program Studi 

ILKA ZUFRIA, M. KOM NIP. 198506042015031006

Catatan: Pada saat bimbingan, kartu ini harus diisi dan ditandatangani oleh pembimbing

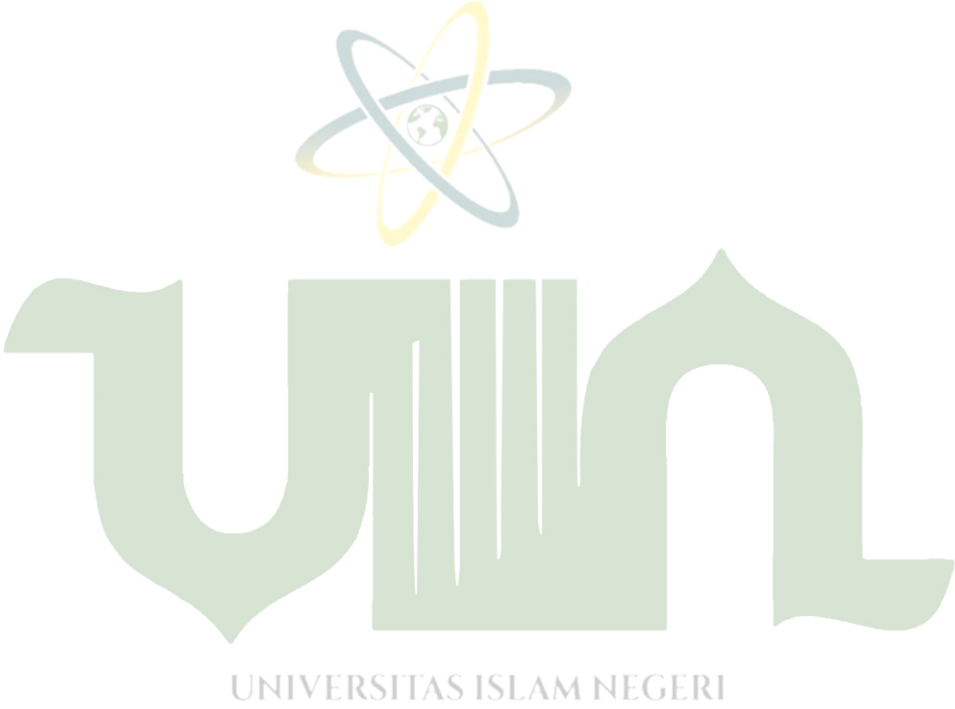

# **SUMATERA UTARA MEDAN**